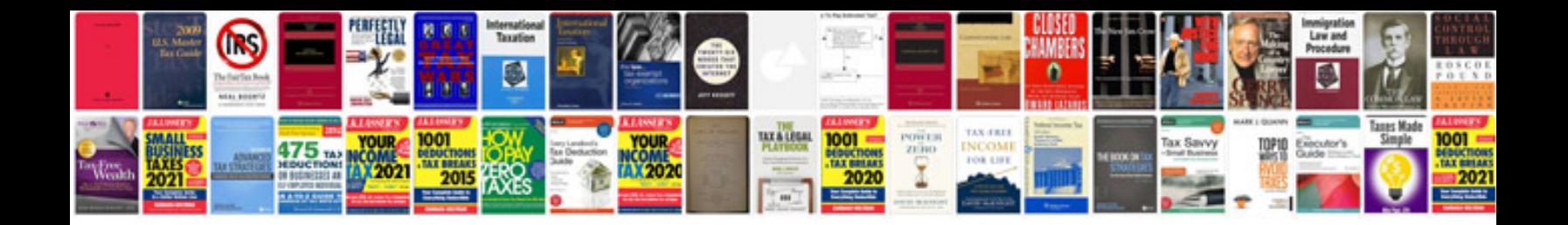

**Dsrpd170 manual**

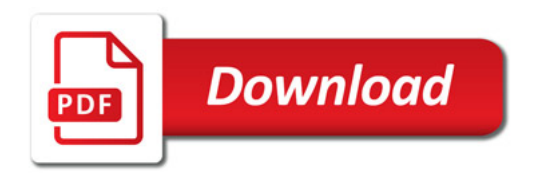

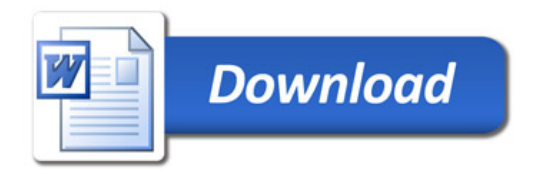